# **HI\_SetIDispRefProp**

## Funkcia %HI\_SetIDispRefProp

**Deklarácia**

**Funkcia** Funkcia nastaví danú premennú na hodnotu definovanú parametrom value.

%HI\_SetIDispRefProp( INT in IDispAddr, TEXT in variableName, in value )

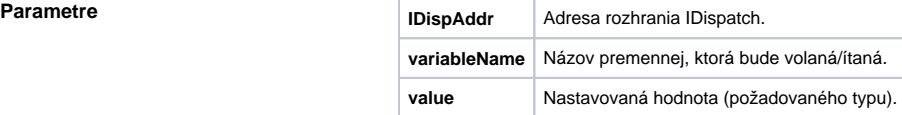

### $\odot$ **Súvisiace stránky:**

[Funkcie pre ovládanie ActiveX objektov](https://doc.ipesoft.com/pages/viewpage.action?pageId=42701425) [Argumenty funkcie - typy](https://doc.ipesoft.com/display/D2DOCV21SK/Argumenty+funkcie+-+typy)